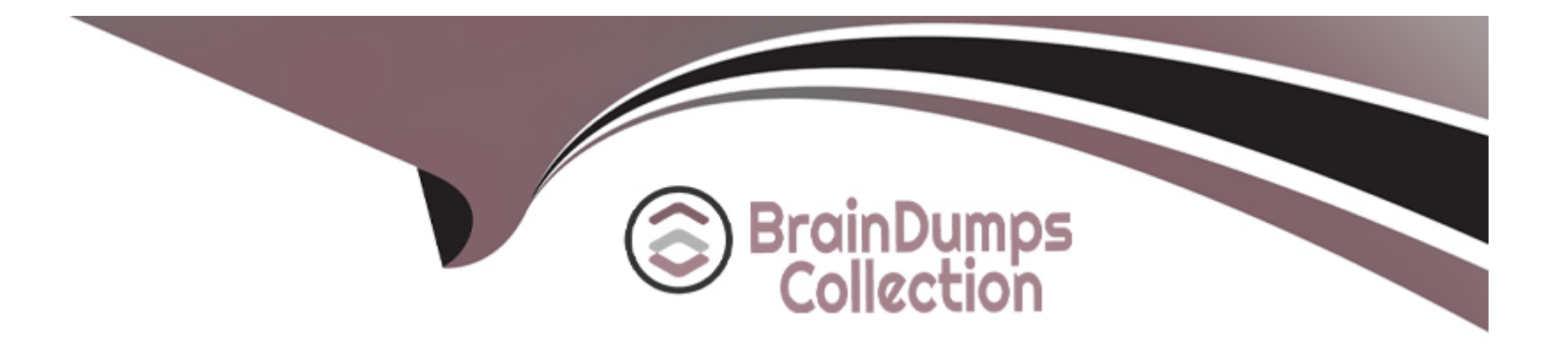

# **Free Questions for E\_BW4HANA211 by braindumpscollection**

# **Shared by Combs on 24-05-2024**

**For More Free Questions and Preparation Resources**

**Check the Links on Last Page**

# **Question 1**

#### **Question Type: MultipleChoice**

You are running SAP S/4HANA On-Premise.

You would like to extract data to SAP BW/4HANA.

Which tool does SAP recommend to evaluate the metadata of CDS-based extractors?

### **Options:**

**A-** SAP S/4HANA Query Browser

- **B-** SAP BW/4HANA Cockpit
- **C-** SAP BW/4HANA Modeling Tools
- **D-** SAP S/4HANA View Browser

#### **Answer:**

 $\mathcal{C}$ 

## **Question 2**

In SAP BW/4HANA you decide to switch on the External Tier (COLD Store) for a DataStore object (advanced) based on the Data Tiering Optimization (DTO) concept.

Where can the data be managed? Note: there are 2 correct answers to this question.

### **Options:**

**A-** In an SAP IQ database

- **B- In SAP HANA on an extension node**
- **C-** In SAP HANA Native Storage Extension
- **D-** In the file system of a Hadoop cluster

### **Answer:**

A, D

## **Question 3**

**Question Type: MultipleChoice**

A customers wants to convert from SAP BW powered by SAO HANA to SAP BW/4HANA.

What additional value is offered by SAP BW/AHANA compared to SAP BW powered by SAP HANA?

### **Options:**

- **A-** Storing data of DaraStore objects (advanced) in Extended Tables
- **B-** Creating HANA Analysis Processes (HAP)
- **C-** Generating external SAP HANA Views for SAP BW Queries
- **D-** Leveraging the Data Tiering Optimization (DTO) concept

### **Answer:**

D

# **Question 4**

**Question Type: MultipleChoice**

Why do you create a Semantic Group?

### **Options:**

- **A-** To create folders for SAP BW Query elements
- **B-** To load InfoObject attribute with Enhanced Master Data Update
- **C-** To generate multiple similar DataStore objects (advanced)
- **D-** To define settings for Data Tiering Optimization (DTO)

### **Answer:**

D

# **Question 5**

**Question Type: MultipleChoice**

How does column-based storage enable data to be read faster in SAP HANA?

### **Options:**

**A-** Individual columns contain all of the information for ine record

- **B-** Individual columns are read-optimized by writing into a main store and a delta store
- **C-** Individual columns can be transferred to an SAP HANA optimized row-based format for faster access
- **D-** Individual columns can be processed at the same time by different CPU cores

#### **Answer:**

#### B

### **Question 6**

#### **Question Type: MultipleChoice**

Which effects do you expect for a BW Query if you set the SAP HANA runtime mode, called ""Operations in SAP HANA"", to the value ""[^(Standard)""? Note: There are 2 correct answers to this question.

### **Options:**

- **A-** A cluster of InfoProviders with a homogenous mapping is created (expert mode 3).
- **B** The user can manually choose the expert mode 3,8 or 9 by himself.
- **C-** The system supports the calculation of condition (expert mode 9).

**D**- The system supports formulas with a complex currency or unite (expert mode 8).

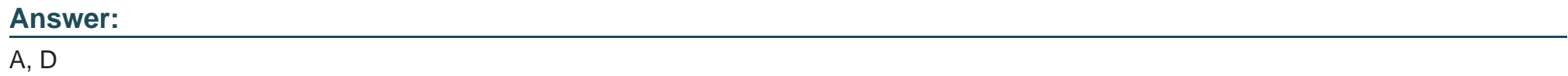

To Get Premium Files for E\_BW4HANA211 Visit

[https://www.p2pexams.com/products/e\\_bw4hana21](https://www.p2pexams.com/products/E_BW4HANA211)1

For More Free Questions Visit

[https://www.p2pexams.com/sap/pdf/e-bw4hana21](https://www.p2pexams.com/sap/pdf/e-bw4hana211)1